# Politechnika Krakowska im. Tadeusza Kościuszki

# Karta przedmiotu

obowiązuje studentów rozpoczynających studia w roku akademickim 2019/2020

Wydział Inżynierii Lądowej

Kierunek studiów: Budownictwo Profil: Ogólnoakademicki Profil: Ogólnoakademicki Profil: Ogólnoakademicki

Forma sudiów: stacjonarne 
Kod kierunku: BUD

Stopień studiów: II

Specjalności: Konstrukcje budowlane i inżynierskie

## 1 Informacje o przedmiocie

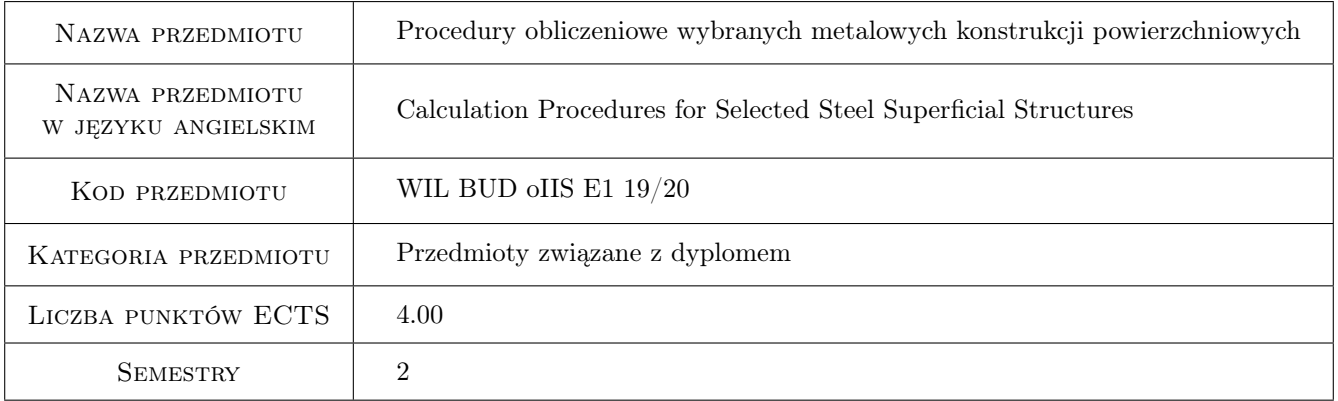

## 2 Rodzaj zajęć, liczba godzin w planie studiów

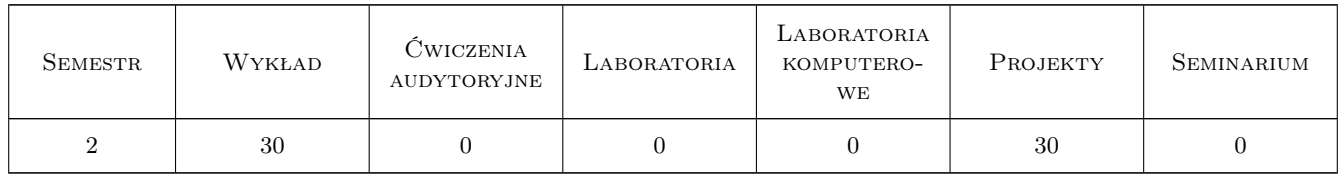

## 3 Cele przedmiotu

- Cel 1 Zapoznanie studentów z procedurami wymiarowania i konstruowania wybranych złożonych stalowych układów powierzchniowych
- Cel 2 Zapoznanie studentów z konstrukcją połączeń i styków złożonych stalowych układów powierzchniowych

Cel 3 Przygotowanie studenta do rozwiazywania zadan inzynierski i uczestnictwa w pracach i badaniach naukowych

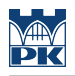

## 4 Wymagania wstępne w zakresie wiedzy, umiejętności i innych **KOMPETENCJI**

1 Dyplom ukończenia studiów inżynierskich na kierunku budownictwo

#### 5 Efekty kształcenia

- EK1 Umiejętności Student potrafi zbudowac model numeryczny złozonej konstrukcji powierzchniowej
- EK2 Umiejętności Student posiada umiejętność kształtowania wybranych przestrzennych ustrojów powierzchniowych
- EK3 Wiedza Student zna procedury obliczeniowe dotyczące wymiarowania konstrukcji powłokowych, sformułowane w normach europejskich i literaturze
- EK4 Kompetencje społeczne Student potrafi samodzielnie uzupełniać i poszerzać wiedzę z zakresu konstrukcji powłokowych

## 6 Treści programowe

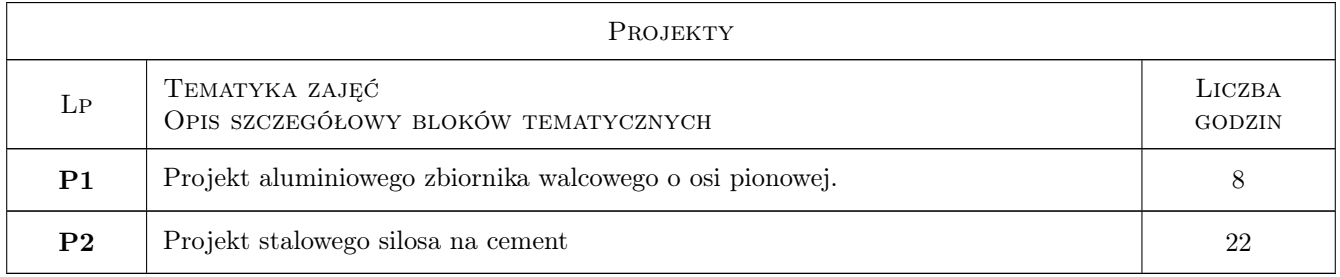

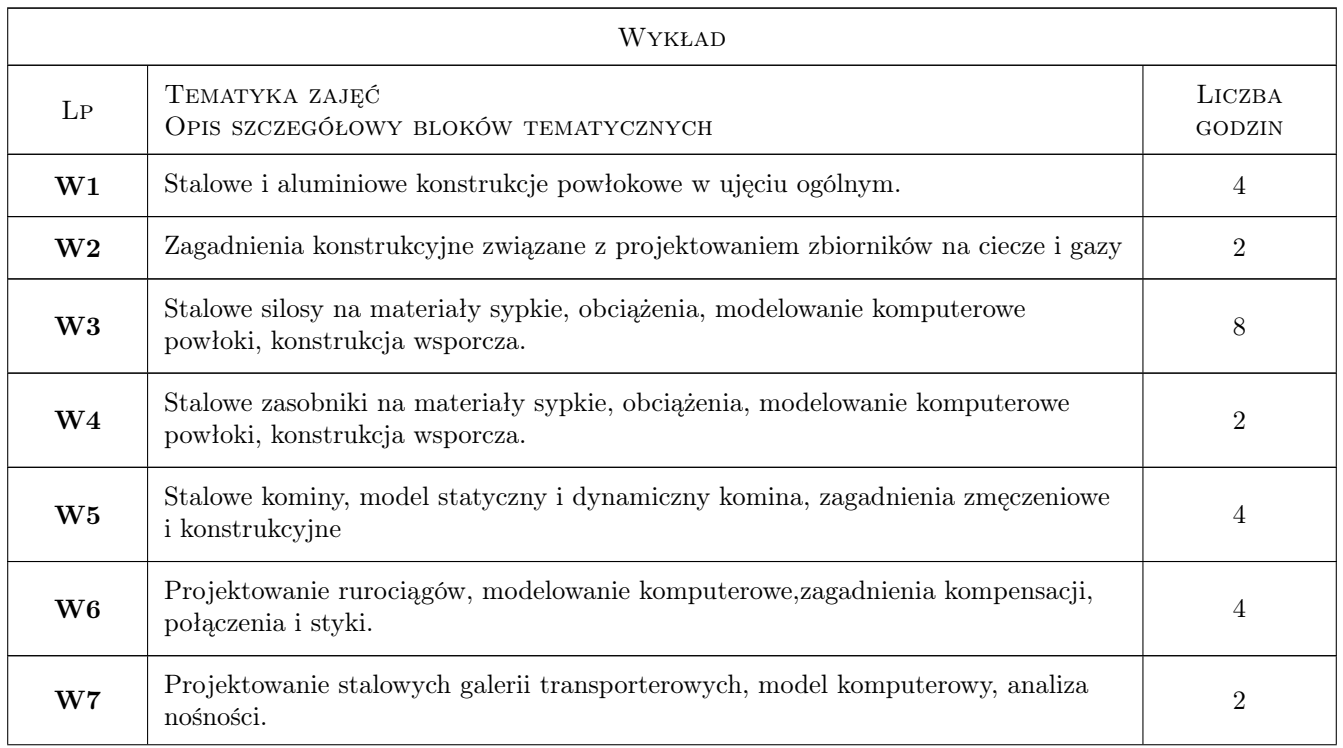

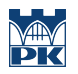

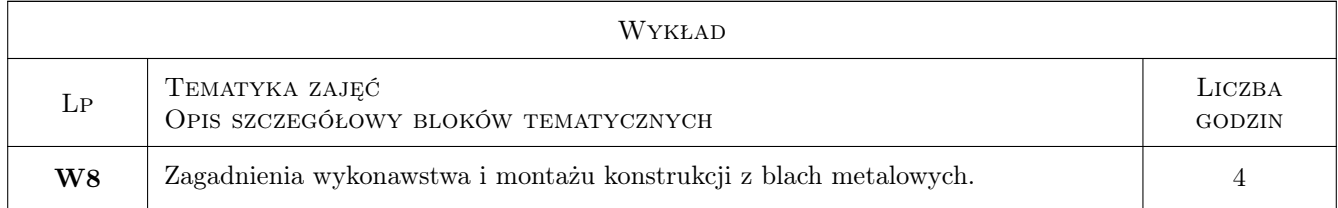

## 7 Narzędzia dydaktyczne

- N1 Wykłady
- N2 Ćwiczenia projektowe
- N3 Prezentacje multimedialne
- N4 Konsultacje

## 8 Obciążenie pracą studenta

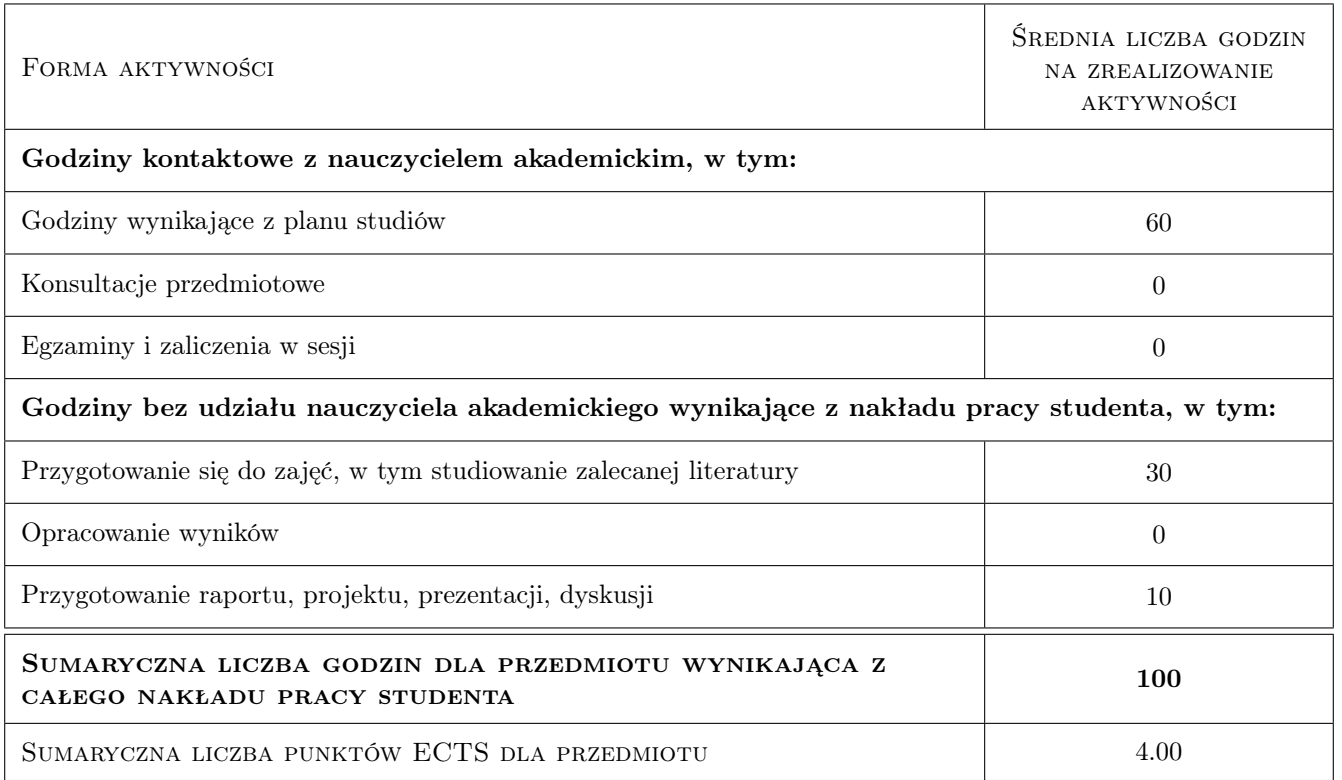

## 9 Sposoby oceny

#### Ocena formująca

F1 Projekt indywidualny

#### Ocena podsumowująca

P1 Kolokwium

## Kryteria oceny

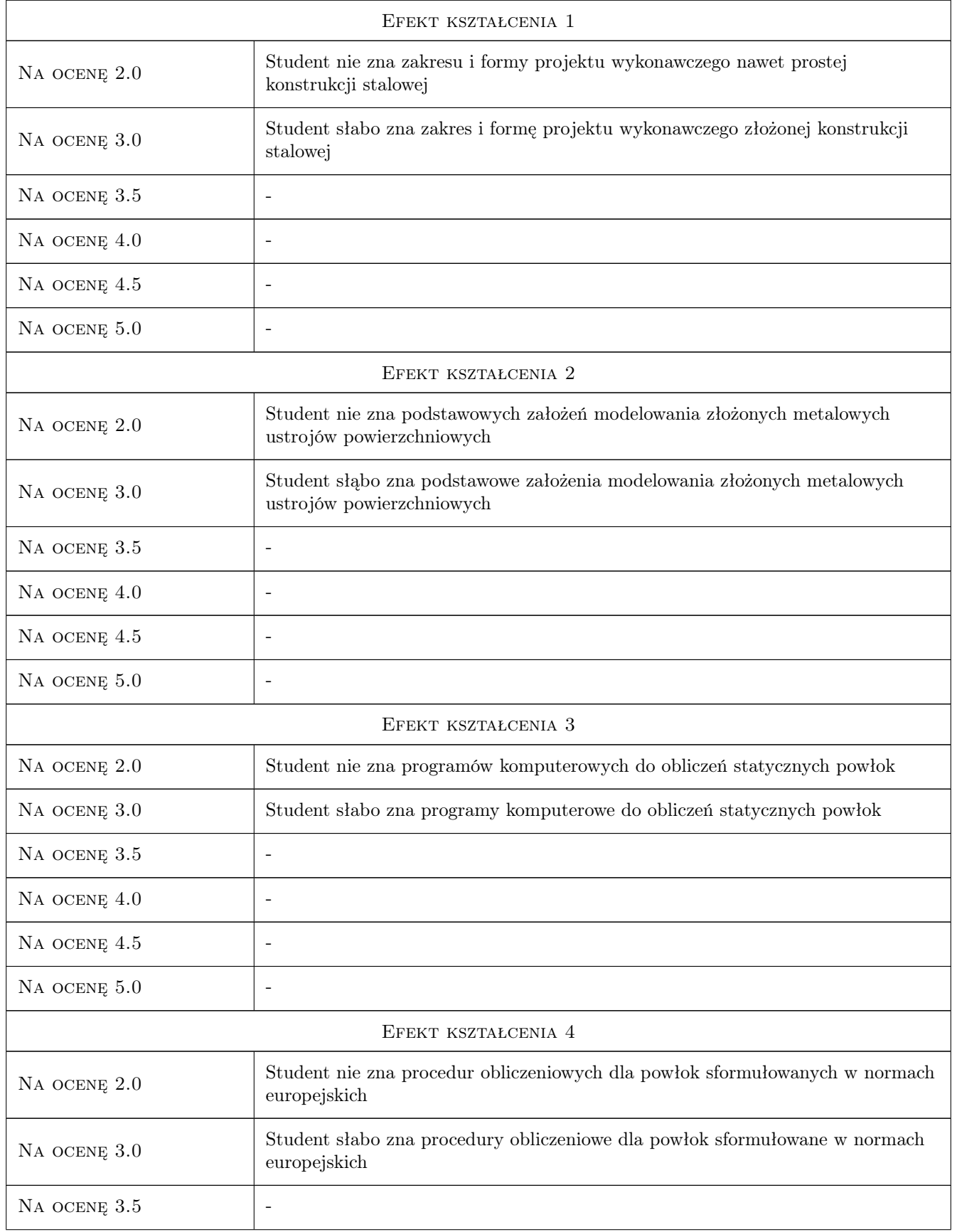

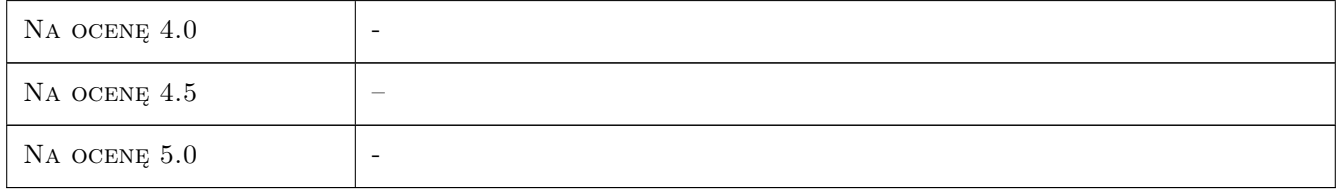

## 10 Macierz realizacji przedmiotu

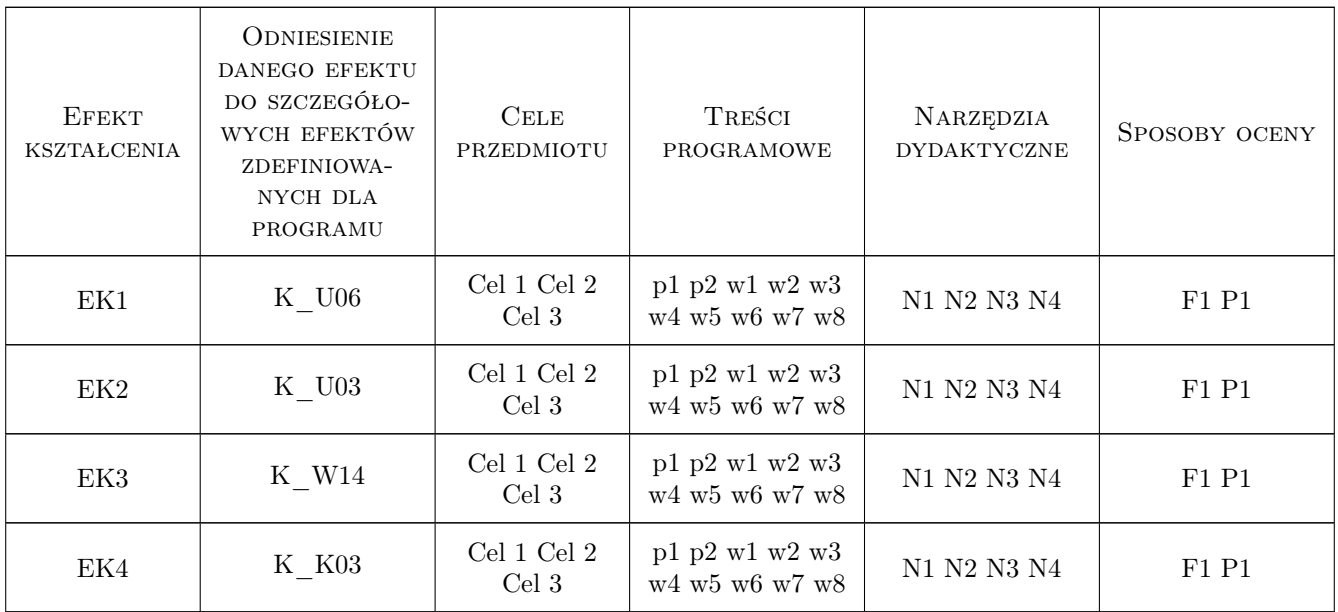

## 11 Wykaz literatury

#### Literatura podstawowa

- [1 ] Łubiński M. Żółtowski W. Konstrukcje stalowe, tom 2, Warszawa, 2004, Arkady
- [2 ] Praca zbiorowa Konstrukcje specjalne, Warszawa, 2004, Arkady

#### Literatura uzupełniająca

[1 ] Praca zbiorowa — Budownictwo ogólne, tom 5, Warszawa, 2010, Arkady

#### Literatura dodatkowa

[1 ] Eurokod 1993, część 3-2 i częśći 4-1 i 4-2.

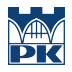

## 12 Informacje o nauczycielach akademickich

#### Osoba odpowiedzialna za kartę

dr inż. Maciej Suchodoła (kontakt: maciej.suchodola@pk.edu.pl)

#### Osoby prowadzące przedmiot

3 dr hab. inż. Mariusz Maślak (kontakt: )

4 dr hab. inż. Marek Piekarczyk (kontakt: )

7 dr inż. Tomasz Michałowski (kontakt: )

8 dr inż. Izabela Tylek (kontakt: )

9 dr inż. Paweł Żwirek (kontakt: )

10 dr inż. Maciej Suchodoła (kontakt: )

## 13 Zatwierdzenie karty przedmiotu do realizacji

(miejscowość, data) (odpowiedzialny za przedmiot) (dziekan)

PRZYJMUJĘ DO REALIZACJI (data i podpisy osób prowadzących przedmiot)

. . .